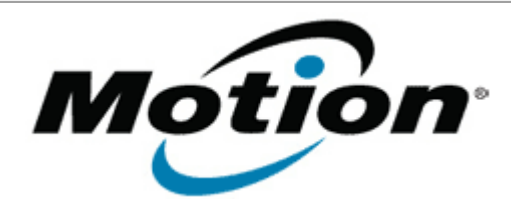

## Motion Computing Software Release Note

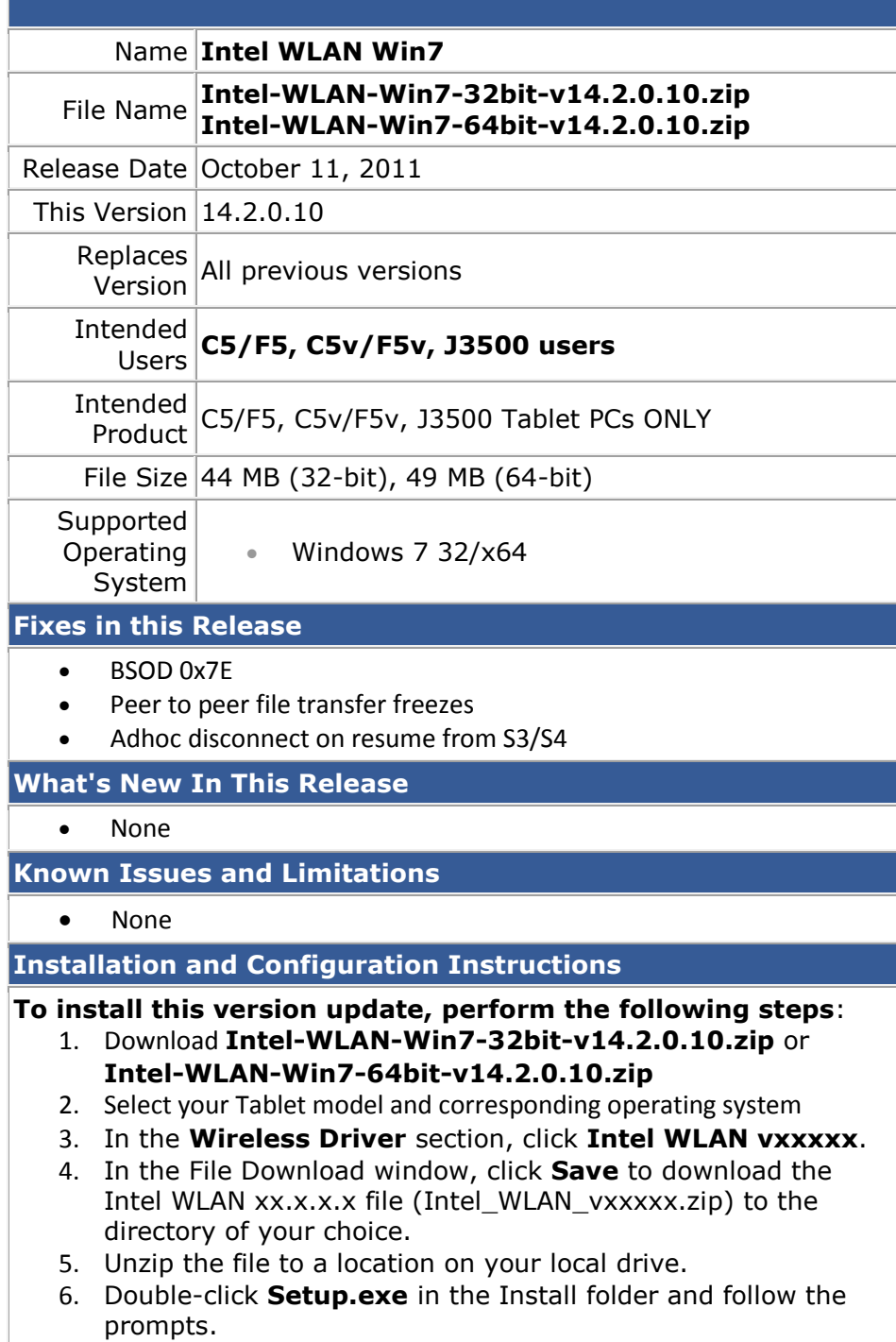

**Licensing**

Refer to your applicable end-user licensing agreement for usage terms.